# ФЕДЕРАЛЬНОЕ АГЕНТСТВО ЖЕЛЕЗНОДОРОЖНОГО ТРАНСПОРТА Федеральное государственное бюджетное образовательное учреждение высшего образования «Петербургский государственный университет путей сообщения Императора Александра I» (ФГБОУ ВО ПГУПС) Кафедра «Основания и фундаменты»

### **ПРОГРАММА** практики учебной Б2.У.В.2 «УЧЕБНАЯ ГЕОЛОГИЧЕСКАЯ ПРАКТИКА»

для специальности 23.05.06 «Строительство железных дорог, мостов и транспортных тоннелей» по специализации «Мосты» Форма обучения – очная, заочная

> Санкт-Петербург 2023

#### **1. Вид практики, способы и формы ее проведения**

Программа практики «*Учебная геологическая практика»* составлена в соответствии с требованиями федерального государственного образовательного стандарта высшего образования – специалитет по специальности 23.05.06 «Строительство железных дорог, мостов и транспортных тоннелей» (далее - ФГОС ВО), утвержденного «27» марта 2018 г., приказ Минобрнауки России № 218, с учетом профессионального стандарта 10.011 «Специалист в области проектирования мостовых сооружений» утвержденного приказом Министерства труда и социальной защиты Российской Федерации от 07.07.2022 N 402н (зарегистрирован Министерством юстиции Российской Федерации 08.08.2022 N., регистрационный № 69563).

Вид практики – учебная.

Тип практики: проектно-технологическая.

Способ проведения практики – стационарная.

Практика проводится дискретно по видам практик.

Практическая подготовка может быть организована как непосредственно в Университете, так и в профильных организациях, руководствующихся профессиональным стандартом 10.011 «Специалист в области проектирования мостовых сооружений» утвержденного приказом Министерства труда и социальной защиты Российской Федерации от 07.07.2022 N 402н (зарегистрирован Министерством юстиции Российской Федерации 08.08.2022 N., регистрационный № 69563).

## **2. Перечень планируемых результатов практической подготовки при прохождении практики, соотнесенных с планируемыми результатами освоения основной профессиональной образовательной программы**

Проведение практики направлено на практическую подготовку обучающегося к будущей профессиональной деятельности. Практическая подготовка осуществляется путем непосредственного выполнения обучающимися определенных видов работ, связанных с будущей профессиональной деятельностью и направленных на формирование, закрепление, развитие практических навыков и компетенции (части компетенций) по профилю образовательной программы.

Сформированность компетенций (части компетенции) оценивается с помощью индикаторов достижения компетенций.

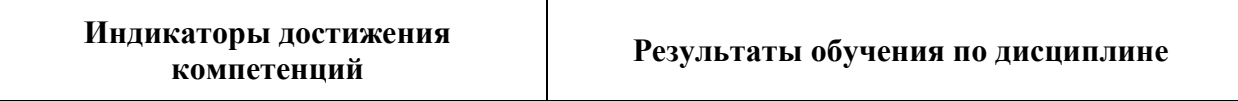

Для очной и заочной форм обучения

**ПК-1** Организация, контроль и приемка работ по подготовке проектной документации на мостовые сооружения

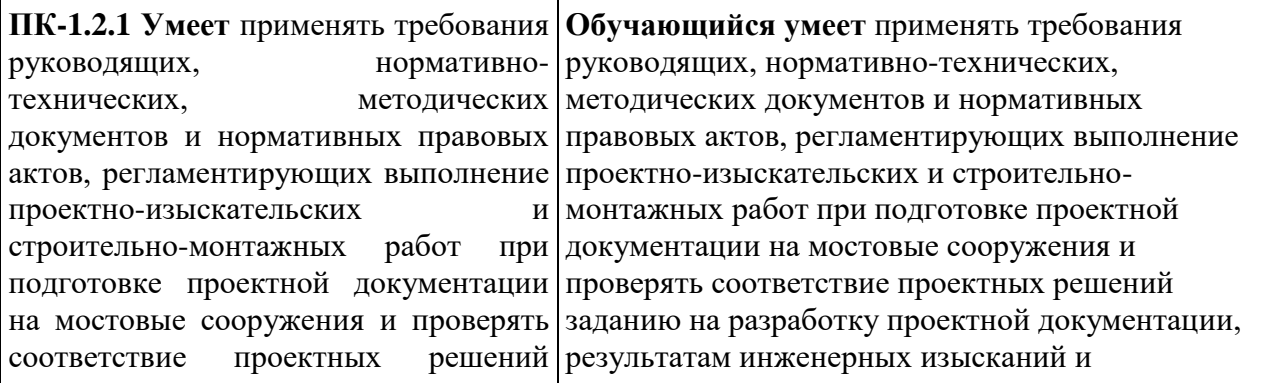

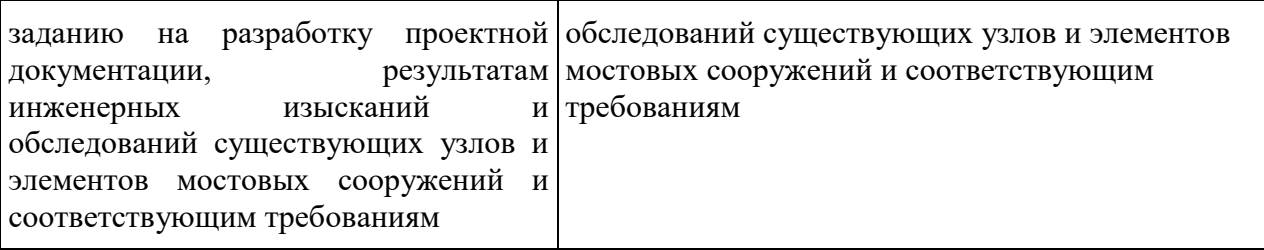

**ПК-4** Организация деятельности по проектированию объектов транспортной инфраструктуры

**ПК-4.3.5 Имеет навыки** и опыт **Обучающийся имеет навыки** и опыт работы работы проведения геологических работ на местности и местности и оформления результатов согласно оформления результатов нормативной документации проведения инженерно-геологических работ на нормативной документации

# **3. Место практики в структуре основной профессиональной образовательной программы**

Практика «*Учебная геологическая практика*» (*Б2.У.В.2*) относится к обязательной части, формируемой участниками образовательных отношений блока 2 «*Практики*».

### **4. Объем практики и ее продолжительность**

Практика проводится концентрировано.

Для очной и заочной форм обучения:

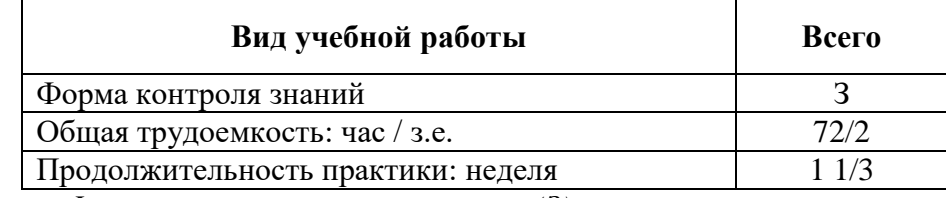

*Примечания: «Форма контроля знаний» – зачет (З).*

### **5. Содержание практики**

Требования к содержанию практики, примерная тематика индивидуальных заданий представлены в Методических указаниях по прохождению практики.

### **6. Формы отчетности**

По итогам практики обучающимся составляется отчет с учетом требований индивидуального задания, выданного руководителем практики от Университета.

Структура отчета по практике, требования к оформлению и процедуре защиты приведены в Методических указаниях по прохождению практики.

## **7. Оценочные материалы для проведения промежуточной аттестации обучающихся по практике**

Оценочные материалы по практике являются неотъемлемой частью программы практики и представлены отдельным документом, рассмотренным на заседании кафедры и утвержденным заведующим кафедрой.

#### **8. Описание материально-технического и учебно-методического обеспечения, необходимого для реализации образовательной программы по практике**

8.1. Материально-техническая база, необходимая для проведения практики, определяется в соответствии с индивидуальным заданием, с рабочим местом и видами работ, выполняемыми обучающимися в организации.

Для проведения текущего контроля и промежуточной аттестации по практике Университет имеет помещения, которые представляют собой учебные аудитории, укомплектованные специализированной учебной мебелью и оснащенные оборудованием и техническими средствами обучения, служащими для представления учебной информации большой аудитории: настенным экраном (стационарным или переносным), маркерной доской и (или) меловой доской, мультимедийным проектором (стационарным или переносным).

Все помещения соответствуют действующим санитарным и противопожарным нормам и правилам.

Помещения для самостоятельной работы обучающихся оснащены компьютерной техникой с возможностью подключения к сети «Интернет» и обеспечением доступа в электронную информационно-образовательную среду университета.

8.2. Университет обеспечен необходимым комплектом лицензионного и свободно распространяемого программного обеспечения, в том числе отечественного производства:

MS Office;

Операционная система Windows;

Антивирус Касперский;

 Программная система для обнаружения текстовых заимствований в учебных и научных работах «Антиплагиат.ВУЗ».

8.3. Обучающимся обеспечен доступ (удаленный доступ) к современным профессиональным базам данных:

 Электронно-библиотечная система издательства «Лань». [Электронный ресурс]. – URL:<https://e.lanbook.com/> — Режим доступа: для авториз. пользователей;

 Электронно-библиотечная система ibooks.ru («Айбукс»). – URL: [https://](https://e.lanbook.com/)  [ibooks.ru /](https://e.lanbook.com/) — Режим доступа: для авториз. пользователей;

 Электронная библиотека ЮРАЙТ. – URL: https://urait.ru/— Режим доступа: для авториз. пользователей;

 Единое окно доступа к образовательным ресурсам - каталог образовательных интернет-ресурсов и полнотекстовой электронной учебно-методической библиотеке для общего и профессионального образования». – URL: http://window.edu.ru/ — Режим доступа: свободный.

 Словари и энциклопедии. – URL: http://academic.ru/ — Режим доступа: свободный.

 Научная электронная библиотека "КиберЛенинка" - это научная электронная библиотека, построенная на парадигме открытой науки (Open Science), основными задачами которой является популяризация науки и научной деятельности, общественный контроль качества научных публикаций, развитие междисциплинарных исследований, современного института научной рецензии и повышение цитируемости российской науки. – URL: http://cyberleninka.ru/ — Режим доступа: свободный.

8.4. Обучающимся обеспечен доступ (удаленный доступ) к информационным справочным системам:

Национальный Открытый Университет "ИНТУИТ". Бесплатное

образование. [Электронный ресурс]. – URL: https://intuit.ru/ — Режим доступа: свободный.

8.5. Перечень печатных изданий, используемых в образовательном процессе:

1. Бевзюк В.М. Руководство по учебной инженерно-геологической практике. Часть 1/ В.М. Бевзюк, П.Л. Клемяционок, С.Г. Колмогоров. - СПб.: ПГУПС, 2011. -52с.

2. Инженерная геология для строителей железных дорог [Текст]: Учебник для вузов ж.-д. трансп. / Д. И. Шульгин, В. Г. Гладков, А. Н. Никулин, В. А. Подвербный; Ред.: Д. И. Шульгин, В. А. Подвербный. - М.: Желдориздат, 2002. - 513 с.: ил. - (Высшее профессиональное образование). - ISBN 5-94069-032-7.

3. Захаров, М.С. Методология и методика региональных исследований в инженерной геологии: учебное пособие / М.С. Захаров. — Санкт-Петербург : Лань, 2016. — 96 с. — ISBN 978-5-8114-2196-1. — Текст : электронный // Лань: электроннобиблиотечная система.

4. Гледко, Ю.А. Гидрогеология: учебное пособие / Ю.А. Гледко. — Минск : Высшая школа, 2012. — 446 с. — ISBN 978-985-06-2126-9. — Текст : электронный // Лань: электронно-библиотечная система.

5. Колмогоров, С. Г. Инженерная геология [Текст]: лабораторный практикум / С. Г. Колмогоров, П. Л. Клемяционок, С. С. Колмогорова; ФГБОУ ВО ПГУПС. - Санкт-Петербург: ФГБОУ ВО ПГУПС, 2018. - 90 с.: ил., табл. - Библиогр.: с. 89. - ISBN 978-5- 7641-1093-6

6. [СП 446.1325800.2019 «Инженерно-геологические изыскания для](https://www.minstroyrf.ru/docs/18797/)  [строительства. Общие правила производства работ».](https://www.minstroyrf.ru/docs/18797/) Режим доступа: http://www.consultant.ru/, свободный.

7. СП 47.13330.2016 Инженерные изыскания для строительства. Основные положения. Актуализированная редакция СНиП 11-02-96. Режим доступа: http://www.consultant.ru/, свободный.

8.6. Перечень ресурсов информационно-телекоммуникационной сети «Интернет», используемых в образовательном процессе:

8. Личный кабинет ЭИОС [Электронный ресурс]. – URL: my.pgups.ru — Режим доступа: для авториз. пользователей.

9. Электронная информационно-образовательная среда. [Электронный ресурс]. – URL: https://sdo.pgups.ru — Режим доступа: для авториз. пользователей.

10. Профессиональные справочные системы Техэксперт–электронный фонд правовой и нормативно-технической документации [Электронный ресурс]. Режим доступа: http://www.cntd.ru/, свободный— Загл. с экрана.

11. Консультант плюс. Правовой сервер [Электронный ресурс]. Режим доступа: http://www.consultant.ru/, свободный. — Загл. с экрана.

12. Электронный фонд правовой и нормативно-технической документации – URL: <http://docs.cntd.ru/> — Режим доступа: свободный.

13. Бесплатная библиотека документов [Электронный ресурс] – Режим доступа: [http://norm-load.ru,](http://norm-load.ru/) свободный. — Загл. с экрана.

8.6. Перечень ресурсов информационно-телекоммуникационной сети «Интернет», используемых в образовательном процессе:

1. Личный кабинет ЭИОС [Электронный ресурс]. – URL: my.pgups.ru — Режим доступа: для авториз. пользователей.

2. Электронная информационно-образовательная среда. [Электронный ресурс]. – URL: https://sdo.pgups.ru — Режим доступа: для авториз. пользователей.

3. Профессиональные справочные системы Техэксперт–электронный фонд правовой и нормативно-технической документации [Электронный ресурс]. Режим доступа: http://www.cntd.ru/, свободный— Загл. с экрана.

4. Консультант плюс. Правовой сервер [Электронный ресурс]. Режим доступа: http://www.consultant.ru/, свободный. — Загл. с экрана.

5. Электронный фонд правовой и нормативно-технической документации – URL: <http://docs.cntd.ru/> — Режим доступа: свободный.

6. Бесплатная библиотека документов [Электронный ресурс] – Режим доступа: [http://norm-load.ru,](http://norm-load.ru/) свободный. — Загл. с экрана.

Разработчик программы, *доцент* 14 марта 2023 г.

*С.Г. Колмогоров*